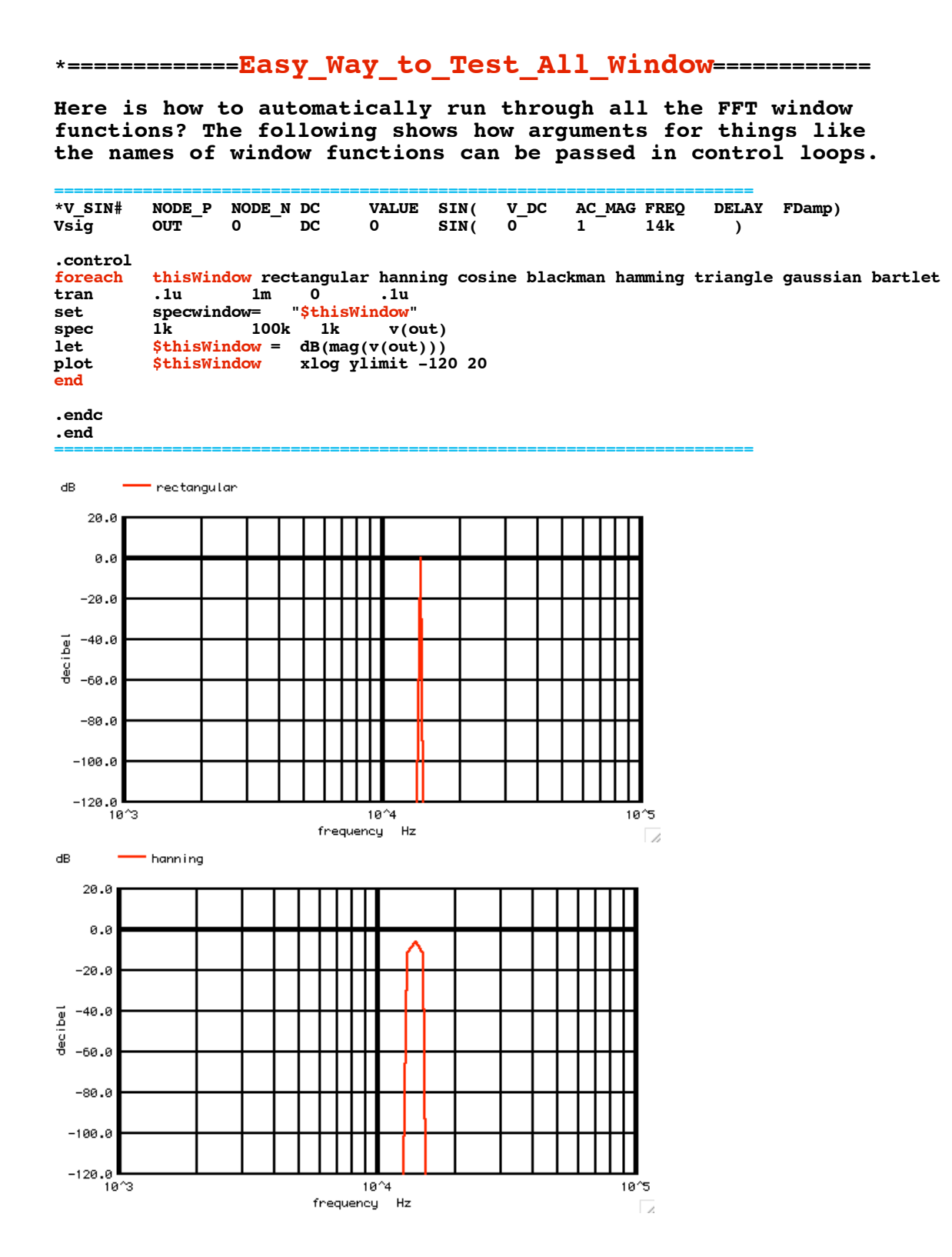

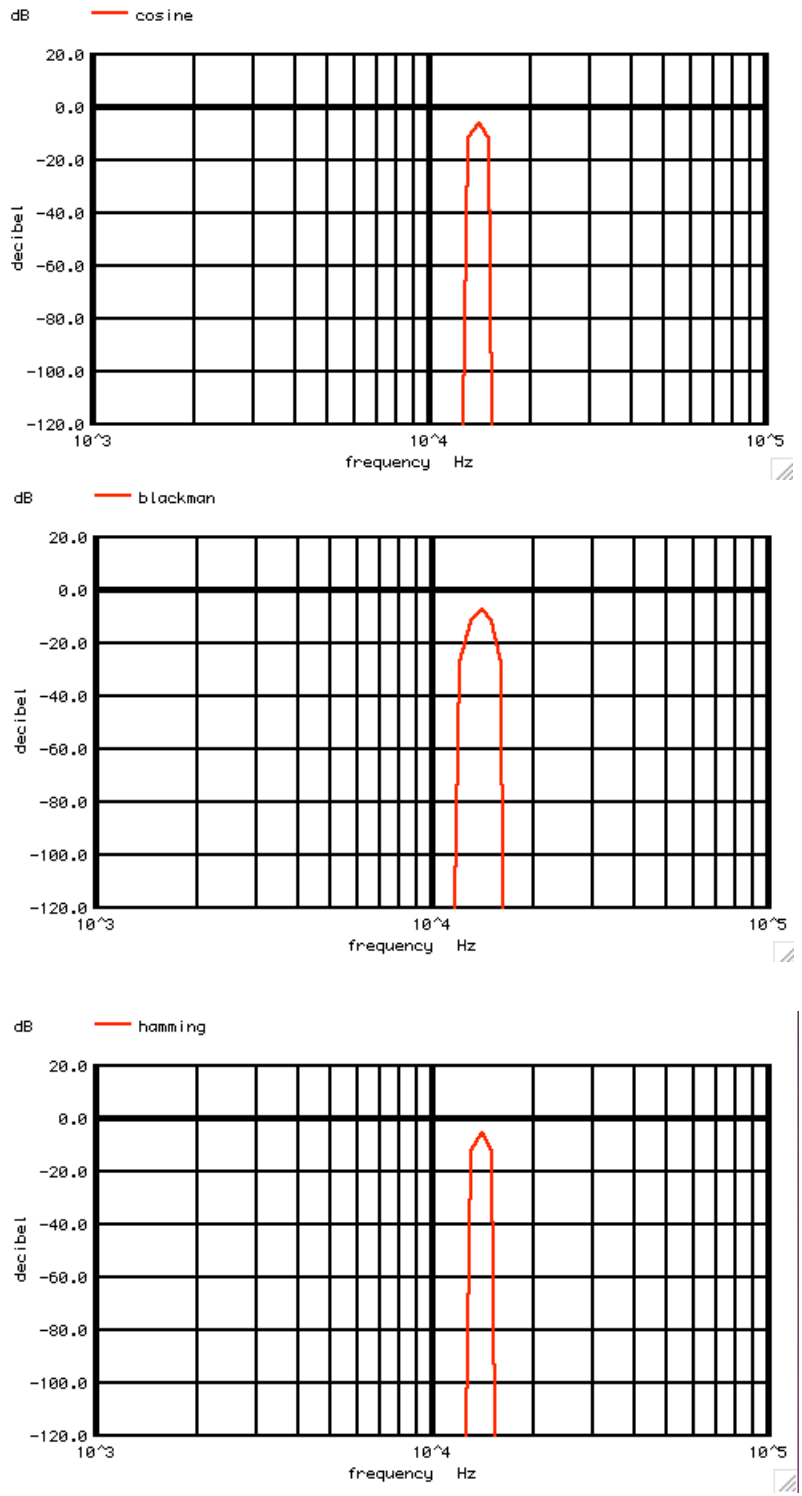

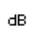

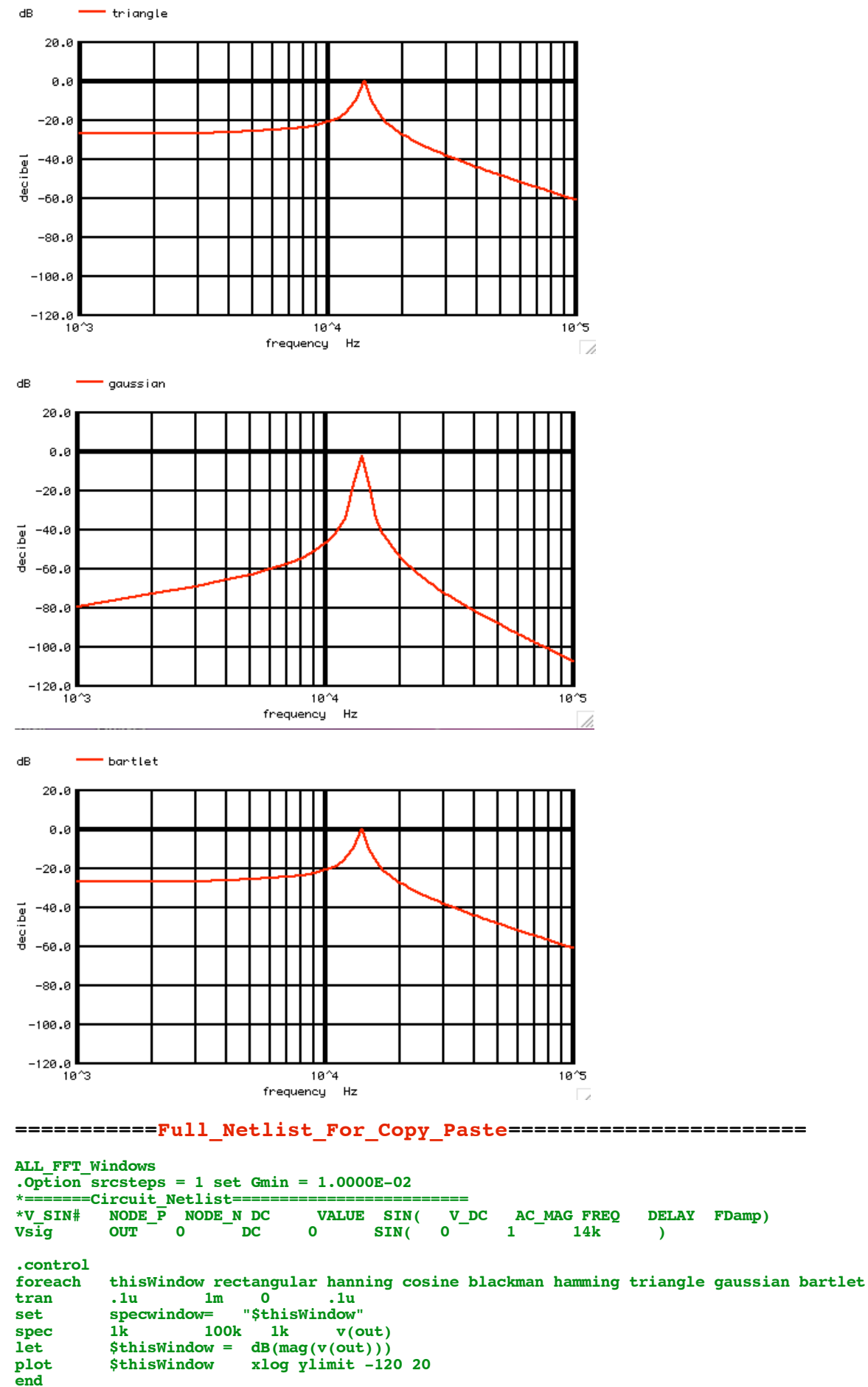

**.endc .end**

**7.29.10\_12.02PM dsauersanjose@aol.com Don Sauer http://www.idea2ic.com/**